# **LAPORAN KERJA PRAKTEK WEB PROFIL SEKOLAH SMP NEGERI 1 PULAU BURUNG**

ACC Seminar KP

Adhi Prahara, S.Si., M.Cs.

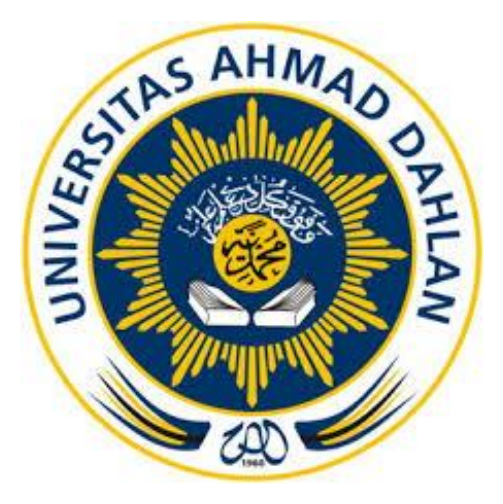

**Oleh :** Fadhlan Mubarok Harnofal 1800018111

**PROGRAM STUDI TEKNIK INFORMATIKA FAKULTAS TEKNOLOGI INDUSTRI UNIVERSITAS AHMAD DAHLAN**

**2022**

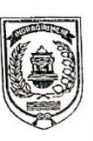

#### PEMERINTAH KABUPATEN INDRAGIRI HILIR **DINAS PENDIDIKAN SMP NEGERI 1 PULAU BURUNG**

Jalan Pinang No 1 Kec. Pulau Burung Kab. Indragiri Hilir Kode Pos 29256

#### **LEMBAR PERSETUJUAN INSTANSI**

Laporan Kerja Praktik ini telah disetujui sebagai proses pengajuan seminar bagi:

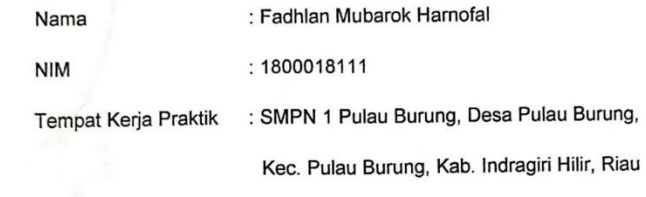

 $(29256).$ 

Realisasi Waktu Pelaksanaan 12 Minggu

Pulau Burung, 27 September 2021

#### Menyetujui,

H KABUAL Kepala Sekolah **SMP N FSN. 104020416-11**<br>Sta<sub>num St</sub> Khajdir Kahman, M.Pd<br>?AGIR\NJP. 19870723 201504 1 001 **VPSN. 104020** 

Dipindai dengan CamScanner

**HALAMAN PENGESAHAN**

KERJA PRAKTEK

WEB PROFIL

### SMP NEGERI 1 PULAU BURUNG

FADHLAN MUBAROK HARNOFAL

1800018111

PEMBIMBING : Adhi Prahara, S.Si., M.Cs. **2008 2009 2009.** ........................

16/02/2022

*ACC KP FADHLAN* 17/02/2022

(NIY. 60150841)

PENGUJI : Dwi Normawati, S.T., M.Eng.

(NIY.60160978)

Yogyakarta,……………………………….

Kaprodi Teknik Informatika **18/02/2022** 

Nur Rochmah Dyah PA, S.T., M.Kom.

NIP. 197608192005012001

### **KATA PENGANTAR**

Bismillahirohmanirrohim

Assalamu'alaikum Warahmatullahi Wabarakatuh

Puji syukur penulis panjatkan atas ke hadirat Allah SWT karena berkat rahmat dan karuniaNya penulis dapat menyelesaikan laporan Kerja Praktek dalam pembuatan sebuah aplikasi berbasis web yang berjudul "Web Profil Sekolah" SMPN 1 Pulau Burung. Tak lupa pula shalawat serta salam semoga terlimpah curahkan kepada Nabi besar Muhammad SAW yang kita nanti-nantikan syafaatnya di dunia hingga akhirat.

Dalam penyusunan laporan Kerja Praktek ini tentunya penulis mendapatkan pengetahuan dan pengalaman dari beberapa pihak. Oleh karena itu, penulis mengucapkan terima kasih kepada :

- 1. Adhi Prahara, S.Si., M.Cs. selaku dosen pembimbing yang telah memberikan arahan serta bimbingan dalam penyelesaian laporan kerja praktek ini.
- 2. Jefree Fahana, S.T., M.Kom selaku pembimbing akademik.
- 3. Ahmad Baedowi, S.Pd. selaku pembimbing kerja praktek SMP Negeri 1 Pulau Burung.
- 4. Seluruh dosen Teknik Informatika Universitas Ahmad Dahlan, yang telah membagikan ilmunya sehingga laporan kerja praktek ini dapat selesai.
- 5. Serta kedua orang tua yang selalu mendukung dan memberikan doa sehingga laporan kerja praktek ini dapat terselesaikan.

Penulis menyadari bahwa laporan Kerja Praktek ini masih jauh dari kata sempurna. Oleh karena itu, kritik dan saran yang membangun selalu penulis harapkan, demi penyusunan laporan yang lebih baik lagi kedepannya. Penulis berharap, semoga laporan Kerja Praktek ini dapat bermanfaat untuk penulis sendiri, dan para pembaca.

Yogyakarta, Januari 2022

Fadhlan Mubarok Harnofal

# **DAFTAR ISI**

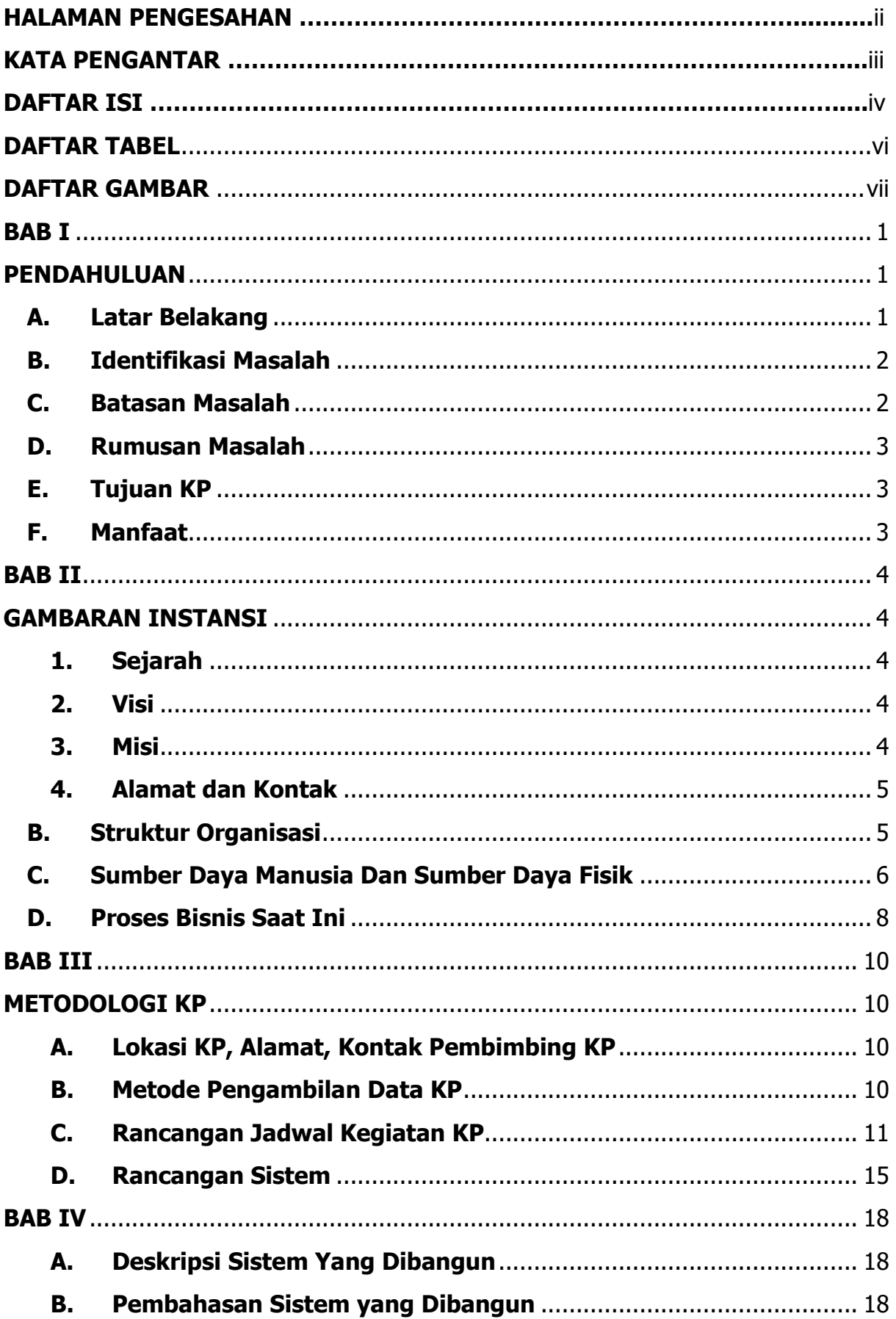

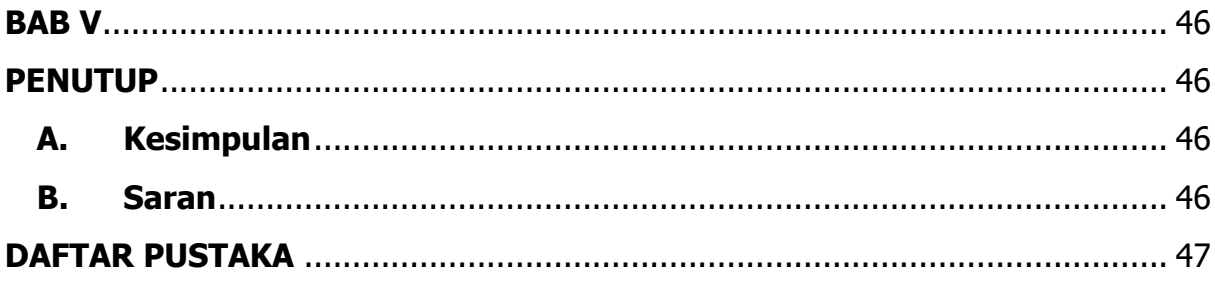

## **DAFTAR TABEL**

<span id="page-6-0"></span>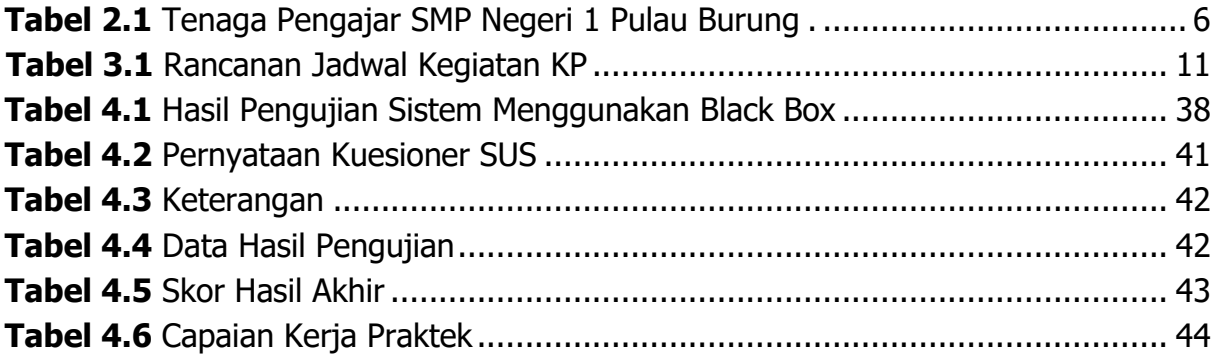

## **DAFTAR GAMBAR**

<span id="page-7-0"></span>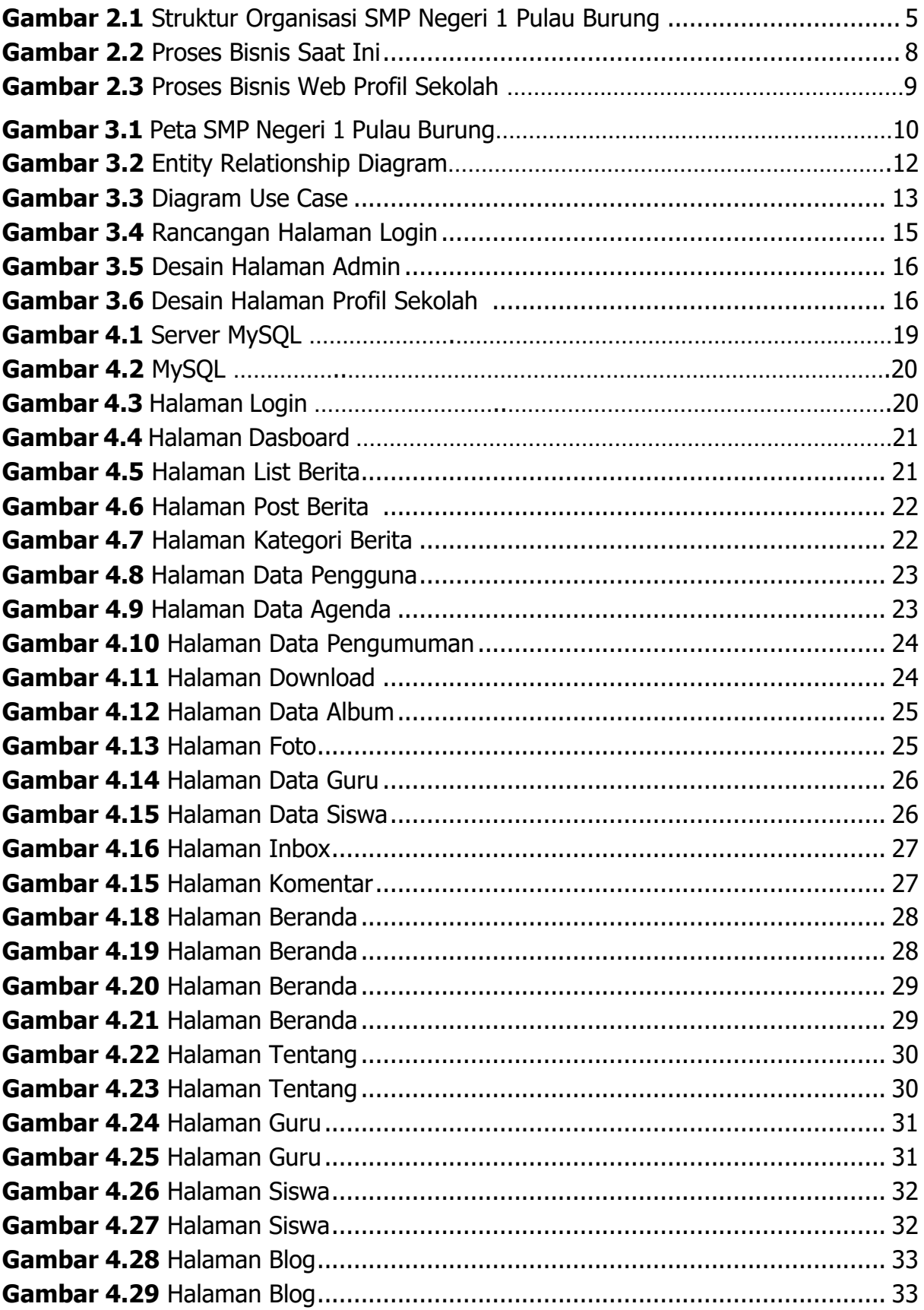

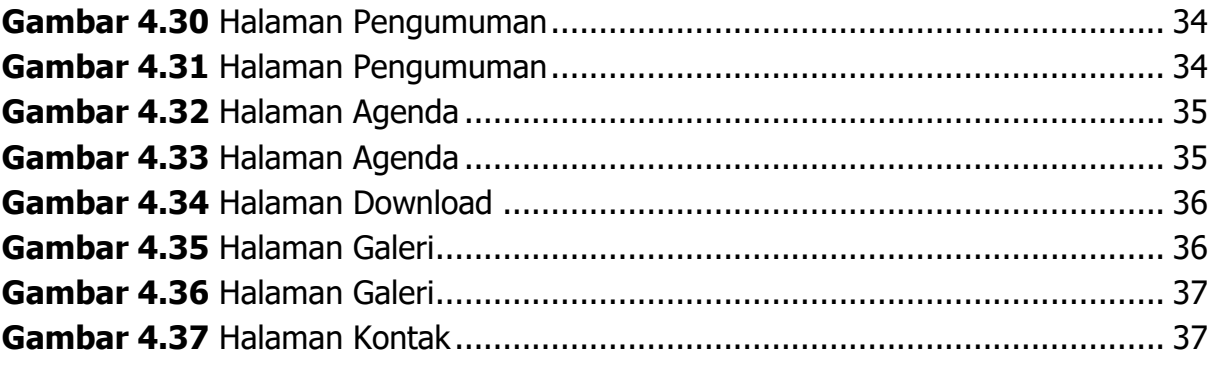